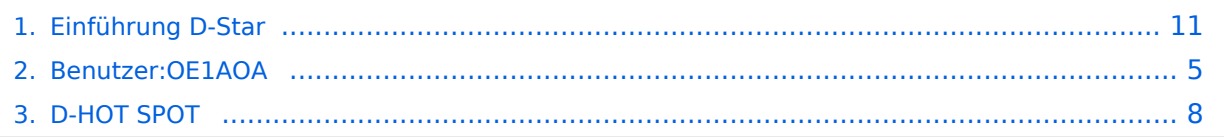

([→Geräte](#page-12-0))

# **Einführung D-Star**

[Versionsgeschichte interaktiv durchsuchen](https://wiki.oevsv.at) [VisuellWikitext](https://wiki.oevsv.at)

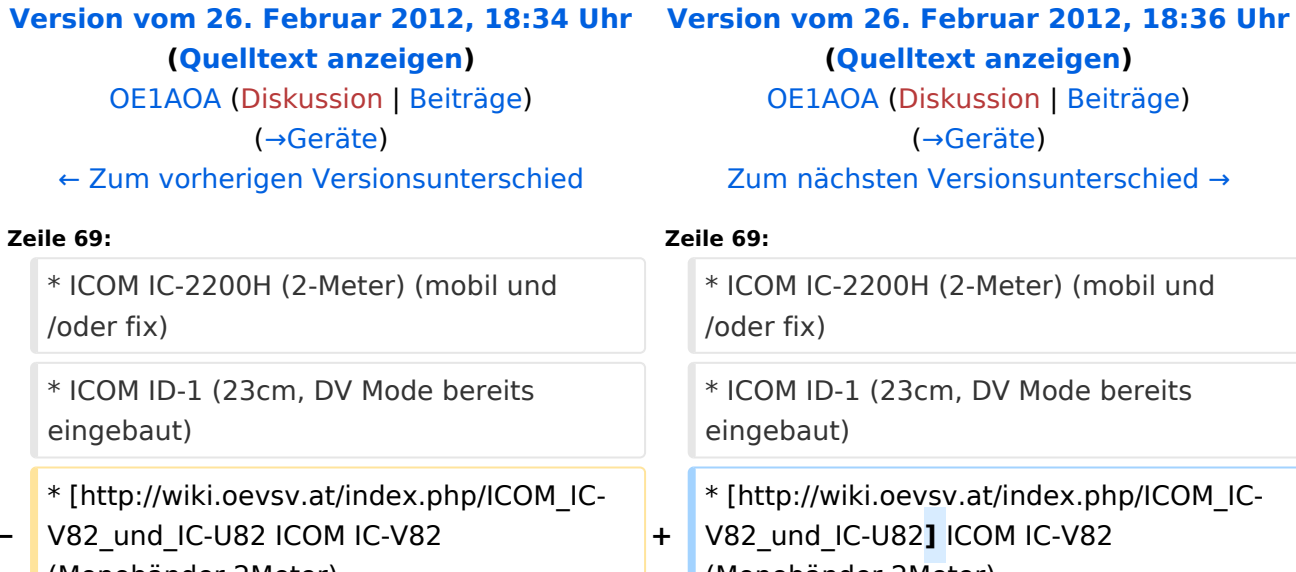

**−** (Monobänder 2Meter) .oevsv.at/index.php/ICOM\_IC-**U82] ICOM IC-V82** (Monobänder 2Meter) **−** \* [http://wiki.oevsv.at/index.php/ICOM\_IC-V82\_und\_IC-U82 ICOM IC-U82 (Monobänder 70cm) **+** \* [http://wiki.oevsv.at/index.php/ICOM\_IC-V82\_und\_IC-U82**]** ICOM IC-U82 (Monobänder 70cm) \* ICOM ID-E880 (neu, DV Mode bereits eingebaut) \* ICOM ID-E880 (neu, DV Mode bereits eingebaut) \* ICOM IC-E80D (neu, DV Mode bereits eingebaut) \* ICOM IC-E80D (neu, DV Mode bereits eingebaut)

# Version vom 26. Februar 2012, 18:36 Uhr

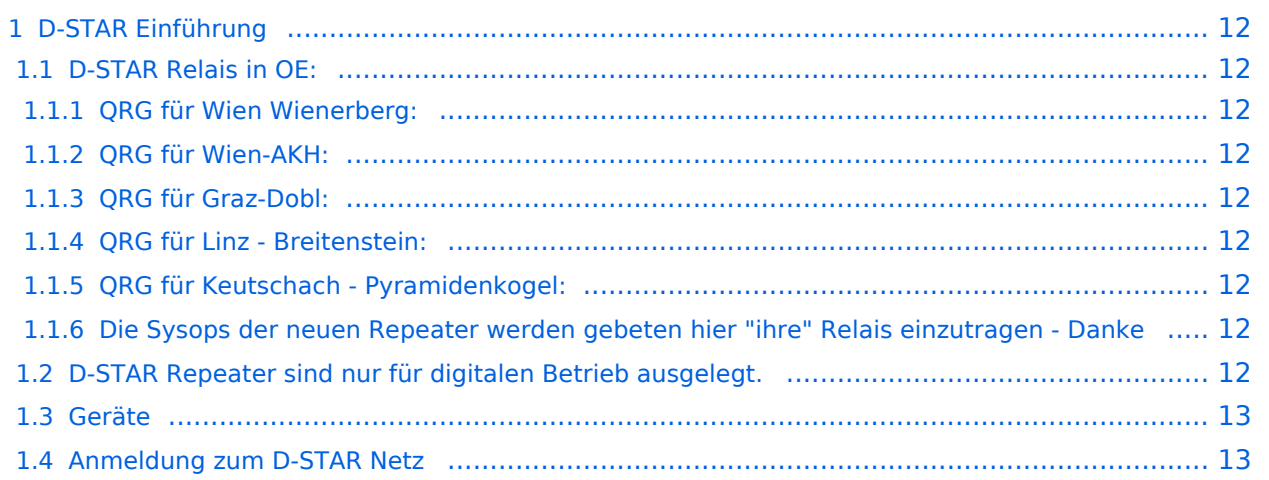

## D-STAR Einführung

## **D-STAR Relais in OE:**

## QRG für Wien Wienerberg:

Repeater: OE1XCA C

Frequenz: 145.750 MHz - Shift -0.600 MHz

Standort: Wienerberg

### QRG für Wien-AKH:

Repeater: OE1XDS B Frequenz: 438,525 MHz - Shift -7,600 MHz

Repeater: OE1XDS A Frequenz: 1.298,650 MHz - Shift -28,0 MHz

Standort: AKH 1090 Wien

### QRG für Graz-Dobl:

Repeater: OE6XDE B(neues Rufzeichen) Frequenz: 438,900 MHZ - Shift - 7,600 MHz Standort: Sender DOBL

### QRG für Linz - Breitenstein:

Repeater: OE5XOL B Frequenz: 438,525 - Shift - 7,600 MHz Standort: Breitenstein

### QRG für Keutschach - Pyramidenkogel:

Repeater: OE8XKK C Frequenz: 145.6125 MHz - Shift -0.600 MHz Standort: Sender Pyramidenkogel

### Die Sysops der neuen Repeater werden gebeten hier "ihre" Relais einzutragen - Danke

## **D-STAR Repeater sind nur für digitalen Betrieb ausgelegt.**

## **Geräte**

Derzeit gibt es nur von ICOM Geräte, welche von Haus aus D-STAR fähig sind:

- [ICOM ID-31A|E](http://wiki.oevsv.at/index.php/ICOM_ID-31E) (Monobänder 70cm, DV-Modus eingebaut, GPS-Modul eingebaut, IPX7)
- ICOM IC-E91 (Duobänder, portabel)
- ICOM IC-E92D (Duobänder, portabel, Digital-Unit eingebaut, aber GPS-Maus nur in externem Mikro)
- ICOM IC-E2820 (Duobänder, mobil und/oder fix)
- ICOM IC-2200H (2-Meter) (mobil und/oder fix)
- ICOM ID-1 (23cm, DV Mode bereits eingebaut)
- <sup>1</sup> [\[1\]](http://wiki.oevsv.at/index.php/ICOM_IC-V82_und_IC-U82) ICOM IC-V82 (Monobänder 2Meter)
- <sup>•</sup> [\[2\]](http://wiki.oevsv.at/index.php/ICOM_IC-V82_und_IC-U82) ICOM IC-U82 (Monobänder 70cm)
- ICOM ID-E880 (neu, DV Mode bereits eingebaut)
- ICOM IC-E80D (neu, DV Mode bereits eingebaut)

Für alle anderen Geräte gibt es die Möglichkeiten, einen Adapter zwischenzuschalten, der die analogen Signale in das D-Star-DV-Format codiert, beispielsweise den DV-Adapter der Zeitschrift Funkamateur oder den [D-Star-Hotspot](#page-7-0).

## **Anmeldung zum D-STAR Netz**

Für die Benützung der D-STAR Repeater und Gateways ist eine einmalige Anmeldung (kostenlos) notwendig (wie bei Echolink). Anmeldungen können auf dieser Seite durchgeführt werden: [Taunus Relais GruppeLink](http://www.trg-radio.de/0217.shtml)

Eine Bestätigung gibt es nicht. Die Anmeldung wird händisch durchgeführt.

Durchschnittlich dauert es 24 Stunden. Wenn man über ein Gateway (z.B.: "OE1XDS G") - nicht lokal - ein Gespräch führen kann ist man angemeldet.

Man ist auf dieser Seite: [D-STAR Users](http://www.dstarusers.org/lastheard.php) sichtbar, auch wenn noch keine internationale Anmeldung durchgeführt wurde.

# <span id="page-4-0"></span>**Einführung D-Star: Unterschied zwischen den Versionen**

[Versionsgeschichte interaktiv durchsuchen](https://wiki.oevsv.at) [VisuellWikitext](https://wiki.oevsv.at)

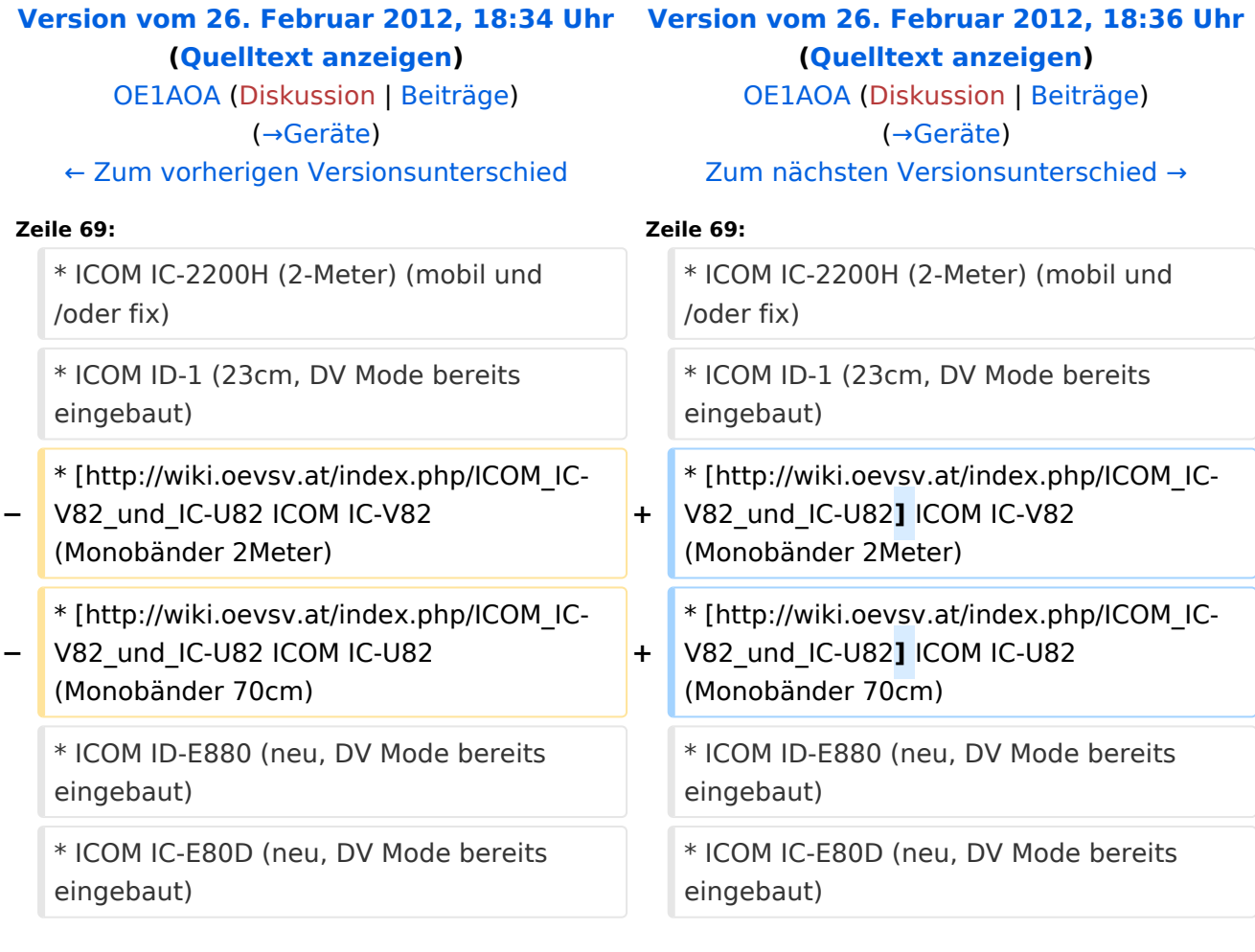

# Version vom 26. Februar 2012, 18:36 Uhr

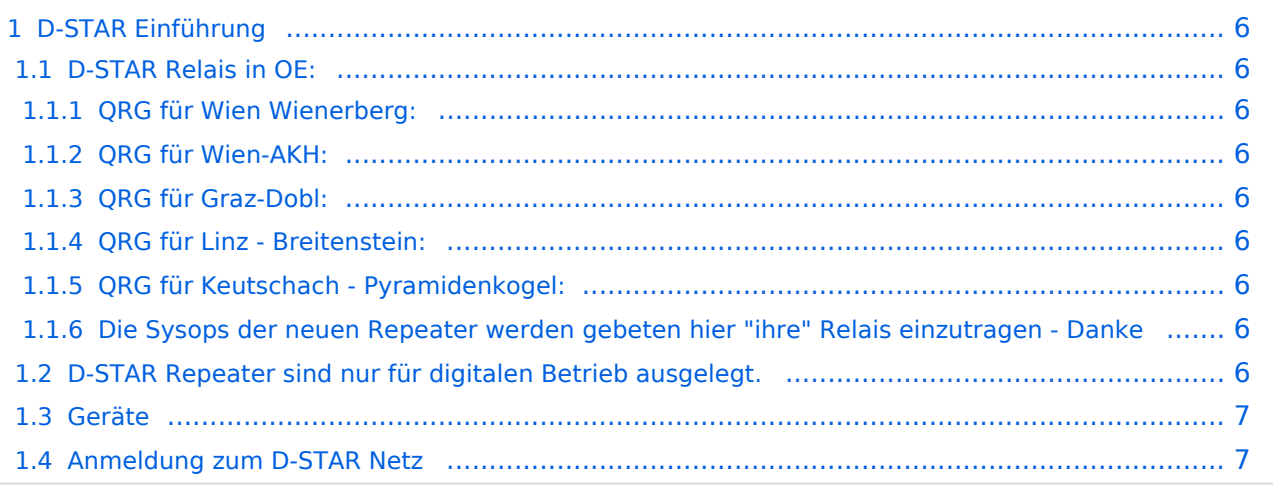

## <span id="page-5-0"></span>D-STAR Einführung

## <span id="page-5-1"></span>**D-STAR Relais in OE:**

## <span id="page-5-2"></span>QRG für Wien Wienerberg:

Repeater: OE1XCA C

Frequenz: 145.750 MHz - Shift -0.600 MHz

Standort: Wienerberg

### <span id="page-5-3"></span>QRG für Wien-AKH:

Repeater: OE1XDS B Frequenz: 438,525 MHz - Shift -7,600 MHz

Repeater: OE1XDS A Frequenz: 1.298,650 MHz - Shift -28,0 MHz

Standort: AKH 1090 Wien

### <span id="page-5-4"></span>QRG für Graz-Dobl:

Repeater: OE6XDE B(neues Rufzeichen) Frequenz: 438,900 MHZ - Shift - 7,600 MHz Standort: Sender DOBL

### <span id="page-5-5"></span>QRG für Linz - Breitenstein:

Repeater: OE5XOL B Frequenz: 438,525 - Shift - 7,600 MHz Standort: Breitenstein

### <span id="page-5-6"></span>QRG für Keutschach - Pyramidenkogel:

Repeater: OE8XKK C Frequenz: 145.6125 MHz - Shift -0.600 MHz Standort: Sender Pyramidenkogel

### <span id="page-5-7"></span>Die Sysops der neuen Repeater werden gebeten hier "ihre" Relais einzutragen - Danke

## <span id="page-5-8"></span>**D-STAR Repeater sind nur für digitalen Betrieb ausgelegt.**

## <span id="page-6-0"></span>**Geräte**

Derzeit gibt es nur von ICOM Geräte, welche von Haus aus D-STAR fähig sind:

- [ICOM ID-31A|E](http://wiki.oevsv.at/index.php/ICOM_ID-31E) (Monobänder 70cm, DV-Modus eingebaut, GPS-Modul eingebaut, IPX7)
- ICOM IC-E91 (Duobänder, portabel)
- ICOM IC-E92D (Duobänder, portabel, Digital-Unit eingebaut, aber GPS-Maus nur in externem Mikro)
- ICOM IC-E2820 (Duobänder, mobil und/oder fix)
- ICOM IC-2200H (2-Meter) (mobil und/oder fix)
- ICOM ID-1 (23cm, DV Mode bereits eingebaut)
- <sup>1</sup> [\[1\]](http://wiki.oevsv.at/index.php/ICOM_IC-V82_und_IC-U82) ICOM IC-V82 (Monobänder 2Meter)
- <sup>•</sup> [\[2\]](http://wiki.oevsv.at/index.php/ICOM_IC-V82_und_IC-U82) ICOM IC-U82 (Monobänder 70cm)
- ICOM ID-E880 (neu, DV Mode bereits eingebaut)
- ICOM IC-E80D (neu, DV Mode bereits eingebaut)

Für alle anderen Geräte gibt es die Möglichkeiten, einen Adapter zwischenzuschalten, der die analogen Signale in das D-Star-DV-Format codiert, beispielsweise den DV-Adapter der Zeitschrift Funkamateur oder den [D-Star-Hotspot](#page-7-0).

## <span id="page-6-1"></span>**Anmeldung zum D-STAR Netz**

Für die Benützung der D-STAR Repeater und Gateways ist eine einmalige Anmeldung (kostenlos) notwendig (wie bei Echolink). Anmeldungen können auf dieser Seite durchgeführt werden: [Taunus Relais GruppeLink](http://www.trg-radio.de/0217.shtml)

Eine Bestätigung gibt es nicht. Die Anmeldung wird händisch durchgeführt.

Durchschnittlich dauert es 24 Stunden. Wenn man über ein Gateway (z.B.: "OE1XDS G") - nicht lokal - ein Gespräch führen kann ist man angemeldet.

Man ist auf dieser Seite: [D-STAR Users](http://www.dstarusers.org/lastheard.php) sichtbar, auch wenn noch keine internationale Anmeldung durchgeführt wurde.

# <span id="page-7-0"></span>**Einführung D-Star: Unterschied zwischen den Versionen**

[Versionsgeschichte interaktiv durchsuchen](https://wiki.oevsv.at) [VisuellWikitext](https://wiki.oevsv.at)

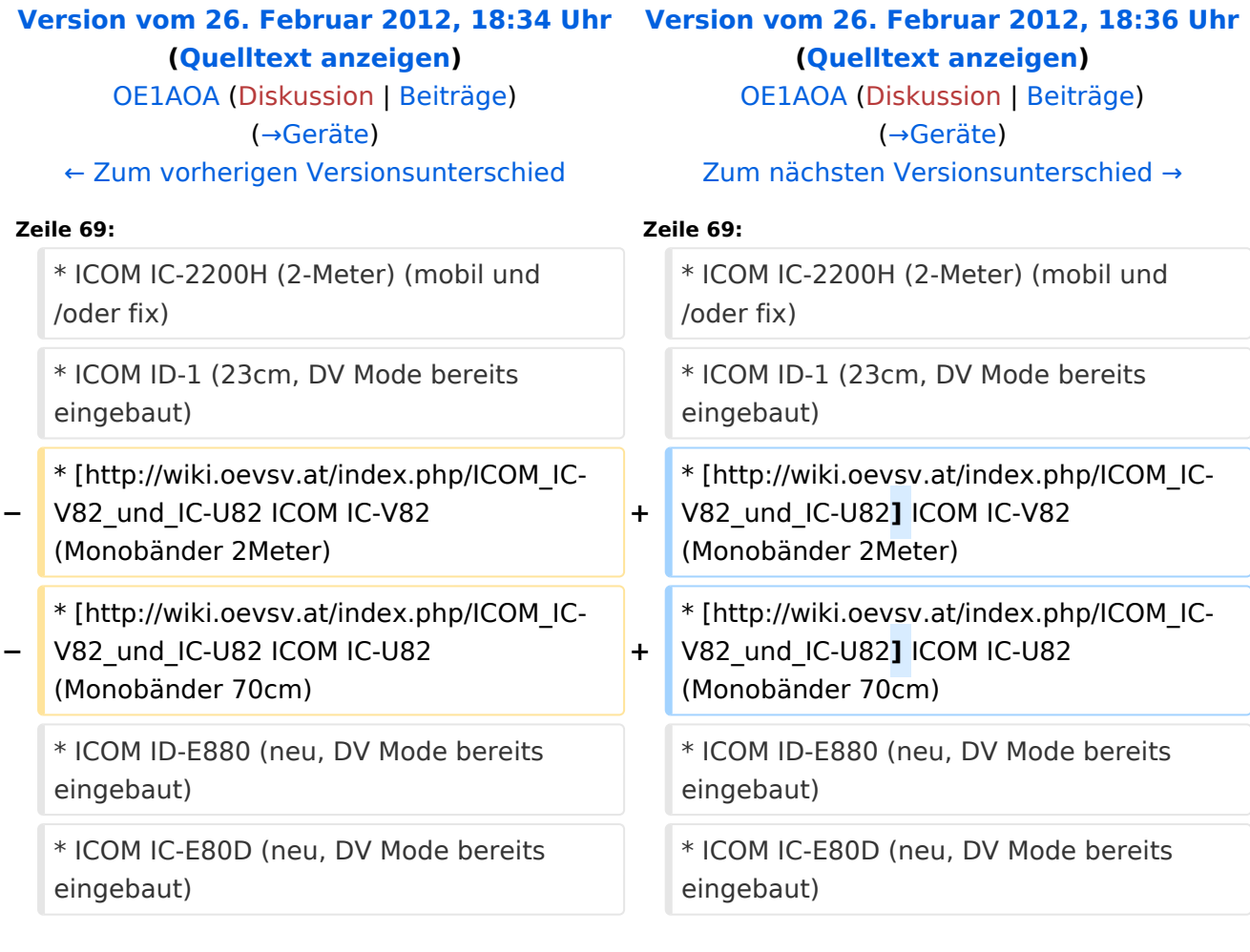

# Version vom 26. Februar 2012, 18:36 Uhr

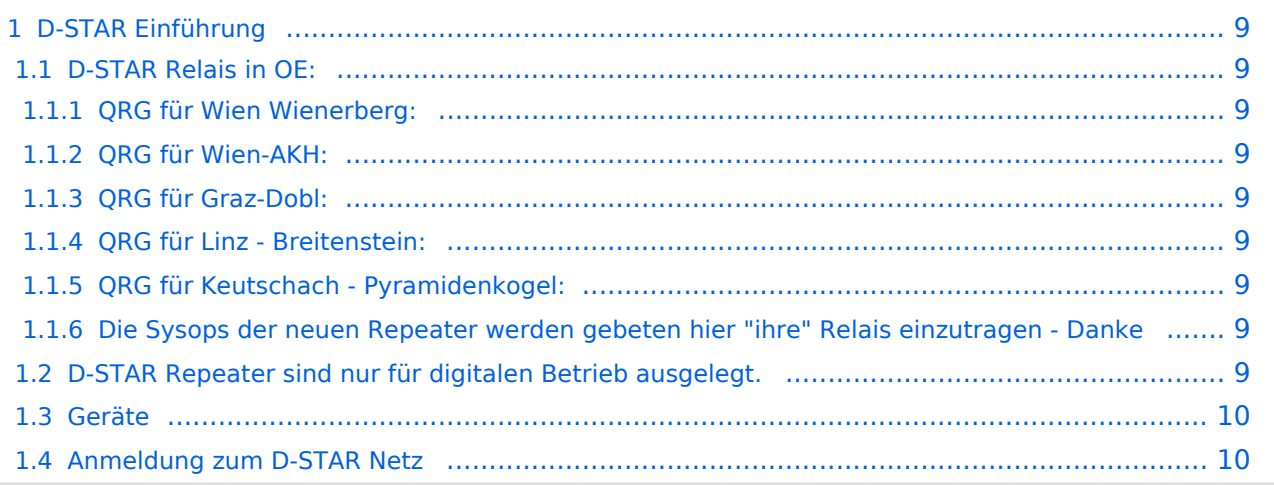

## <span id="page-8-0"></span>D-STAR Einführung

## <span id="page-8-1"></span>**D-STAR Relais in OE:**

## <span id="page-8-2"></span>QRG für Wien Wienerberg:

Repeater: OE1XCA C

Frequenz: 145.750 MHz - Shift -0.600 MHz

Standort: Wienerberg

### <span id="page-8-3"></span>QRG für Wien-AKH:

Repeater: OE1XDS B Frequenz: 438,525 MHz - Shift -7,600 MHz

Repeater: OE1XDS A Frequenz: 1.298,650 MHz - Shift -28,0 MHz

Standort: AKH 1090 Wien

### <span id="page-8-4"></span>QRG für Graz-Dobl:

Repeater: OE6XDE B(neues Rufzeichen) Frequenz: 438,900 MHZ - Shift - 7,600 MHz Standort: Sender DOBL

### <span id="page-8-5"></span>QRG für Linz - Breitenstein:

Repeater: OE5XOL B Frequenz: 438,525 - Shift - 7,600 MHz Standort: Breitenstein

### <span id="page-8-6"></span>QRG für Keutschach - Pyramidenkogel:

Repeater: OE8XKK C Frequenz: 145.6125 MHz - Shift -0.600 MHz Standort: Sender Pyramidenkogel

### <span id="page-8-7"></span>Die Sysops der neuen Repeater werden gebeten hier "ihre" Relais einzutragen - Danke

## <span id="page-8-8"></span>**D-STAR Repeater sind nur für digitalen Betrieb ausgelegt.**

## <span id="page-9-0"></span>**Geräte**

Derzeit gibt es nur von ICOM Geräte, welche von Haus aus D-STAR fähig sind:

- [ICOM ID-31A|E](http://wiki.oevsv.at/index.php/ICOM_ID-31E) (Monobänder 70cm, DV-Modus eingebaut, GPS-Modul eingebaut, IPX7)
- ICOM IC-E91 (Duobänder, portabel)
- ICOM IC-E92D (Duobänder, portabel, Digital-Unit eingebaut, aber GPS-Maus nur in externem Mikro)
- ICOM IC-E2820 (Duobänder, mobil und/oder fix)
- ICOM IC-2200H (2-Meter) (mobil und/oder fix)
- ICOM ID-1 (23cm, DV Mode bereits eingebaut)
- <sup>1</sup> [\[1\]](http://wiki.oevsv.at/index.php/ICOM_IC-V82_und_IC-U82) ICOM IC-V82 (Monobänder 2Meter)
- <sup>•</sup> [\[2\]](http://wiki.oevsv.at/index.php/ICOM_IC-V82_und_IC-U82) ICOM IC-U82 (Monobänder 70cm)
- ICOM ID-E880 (neu, DV Mode bereits eingebaut)
- ICOM IC-E80D (neu, DV Mode bereits eingebaut)

Für alle anderen Geräte gibt es die Möglichkeiten, einen Adapter zwischenzuschalten, der die analogen Signale in das D-Star-DV-Format codiert, beispielsweise den DV-Adapter der Zeitschrift Funkamateur oder den [D-Star-Hotspot](#page-7-0).

## <span id="page-9-1"></span>**Anmeldung zum D-STAR Netz**

Für die Benützung der D-STAR Repeater und Gateways ist eine einmalige Anmeldung (kostenlos) notwendig (wie bei Echolink). Anmeldungen können auf dieser Seite durchgeführt werden: [Taunus Relais GruppeLink](http://www.trg-radio.de/0217.shtml)

Eine Bestätigung gibt es nicht. Die Anmeldung wird händisch durchgeführt.

Durchschnittlich dauert es 24 Stunden. Wenn man über ein Gateway (z.B.: "OE1XDS G") - nicht lokal - ein Gespräch führen kann ist man angemeldet.

Man ist auf dieser Seite: [D-STAR Users](http://www.dstarusers.org/lastheard.php) sichtbar, auch wenn noch keine internationale Anmeldung durchgeführt wurde.

# <span id="page-10-0"></span>**Einführung D-Star: Unterschied zwischen den Versionen**

[Versionsgeschichte interaktiv durchsuchen](https://wiki.oevsv.at) [VisuellWikitext](https://wiki.oevsv.at)

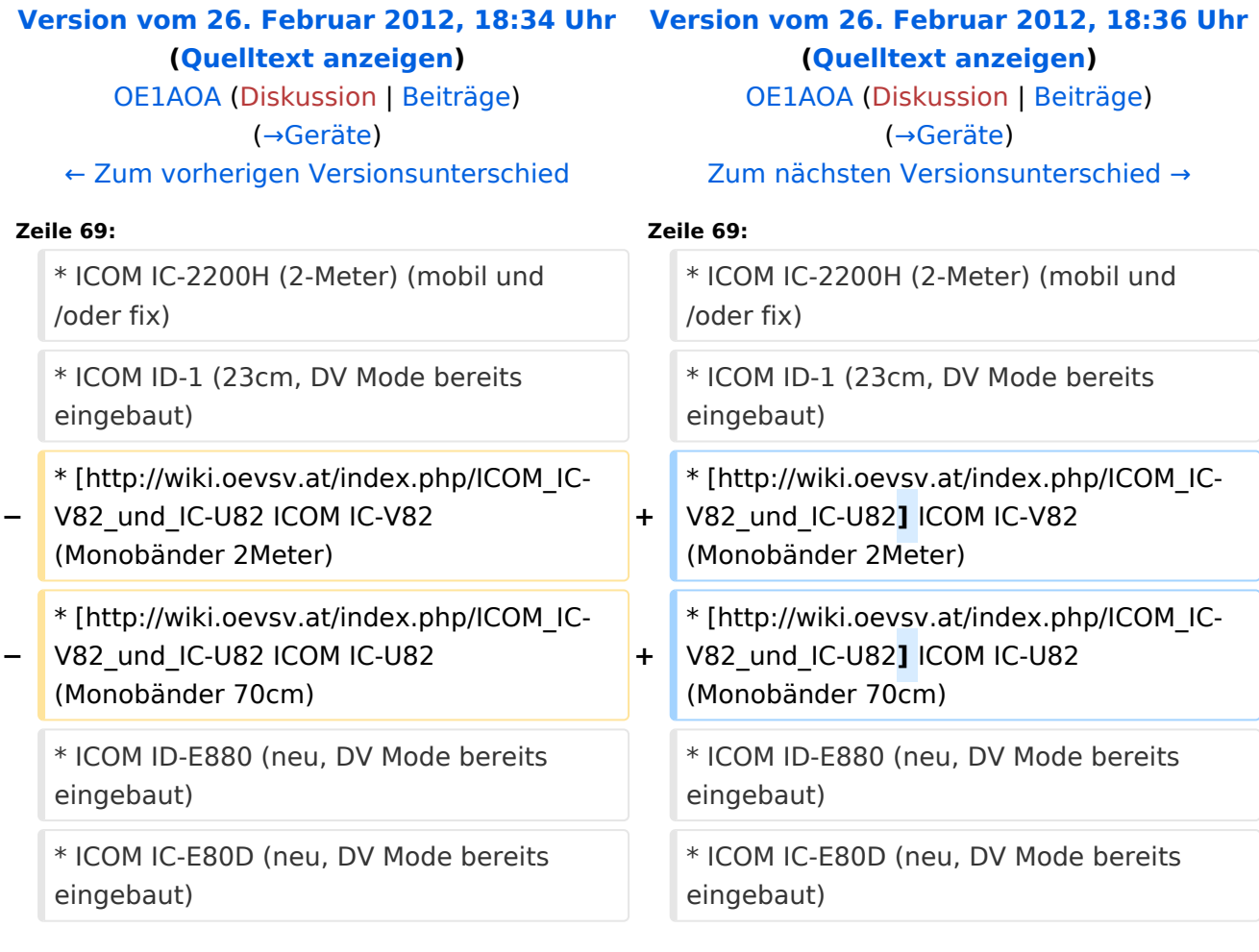

# Version vom 26. Februar 2012, 18:36 Uhr

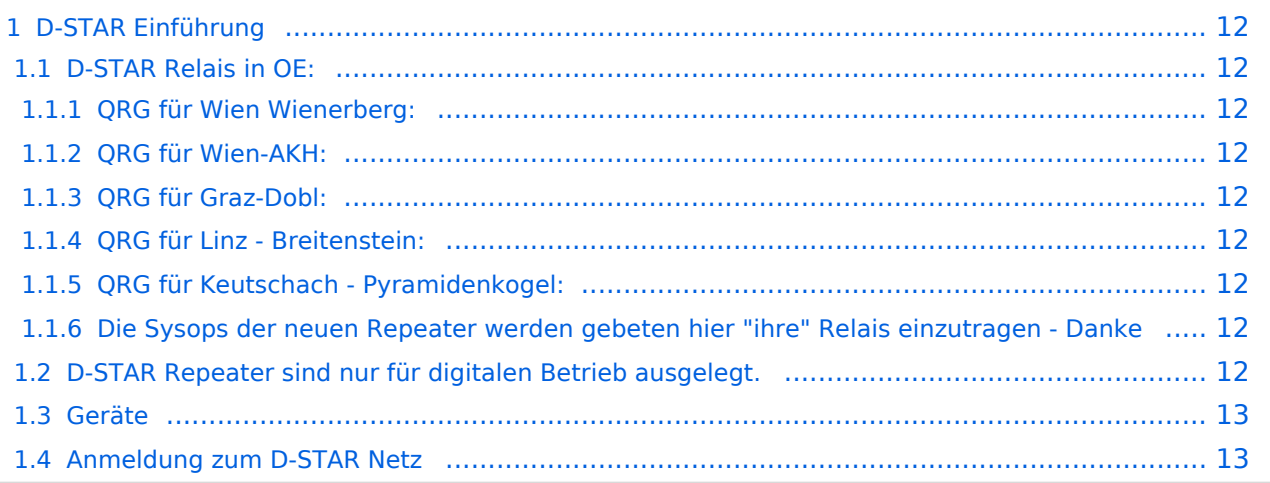

## <span id="page-11-0"></span>D-STAR Einführung

## <span id="page-11-1"></span>**D-STAR Relais in OE:**

## <span id="page-11-2"></span>QRG für Wien Wienerberg:

Repeater: OE1XCA C

Frequenz: 145.750 MHz - Shift -0.600 MHz

Standort: Wienerberg

### <span id="page-11-3"></span>QRG für Wien-AKH:

Repeater: OE1XDS B Frequenz: 438,525 MHz - Shift -7,600 MHz

Repeater: OE1XDS A Frequenz: 1.298,650 MHz - Shift -28,0 MHz

Standort: AKH 1090 Wien

### <span id="page-11-4"></span>QRG für Graz-Dobl:

Repeater: OE6XDE B(neues Rufzeichen) Frequenz: 438,900 MHZ - Shift - 7,600 MHz Standort: Sender DOBL

### <span id="page-11-5"></span>QRG für Linz - Breitenstein:

Repeater: OE5XOL B Frequenz: 438,525 - Shift - 7,600 MHz Standort: Breitenstein

### <span id="page-11-6"></span>QRG für Keutschach - Pyramidenkogel:

Repeater: OE8XKK C Frequenz: 145.6125 MHz - Shift -0.600 MHz Standort: Sender Pyramidenkogel

### <span id="page-11-7"></span>Die Sysops der neuen Repeater werden gebeten hier "ihre" Relais einzutragen - Danke

## <span id="page-11-8"></span>**D-STAR Repeater sind nur für digitalen Betrieb ausgelegt.**

## <span id="page-12-0"></span>**Geräte**

Derzeit gibt es nur von ICOM Geräte, welche von Haus aus D-STAR fähig sind:

- [ICOM ID-31A|E](http://wiki.oevsv.at/index.php/ICOM_ID-31E) (Monobänder 70cm, DV-Modus eingebaut, GPS-Modul eingebaut, IPX7)
- ICOM IC-E91 (Duobänder, portabel)
- ICOM IC-E92D (Duobänder, portabel, Digital-Unit eingebaut, aber GPS-Maus nur in externem Mikro)
- ICOM IC-E2820 (Duobänder, mobil und/oder fix)
- ICOM IC-2200H (2-Meter) (mobil und/oder fix)
- ICOM ID-1 (23cm, DV Mode bereits eingebaut)
- <sup>1</sup> [\[1\]](http://wiki.oevsv.at/index.php/ICOM_IC-V82_und_IC-U82) ICOM IC-V82 (Monobänder 2Meter)
- <sup>•</sup> [\[2\]](http://wiki.oevsv.at/index.php/ICOM_IC-V82_und_IC-U82) ICOM IC-U82 (Monobänder 70cm)
- ICOM ID-E880 (neu, DV Mode bereits eingebaut)
- ICOM IC-E80D (neu, DV Mode bereits eingebaut)

Für alle anderen Geräte gibt es die Möglichkeiten, einen Adapter zwischenzuschalten, der die analogen Signale in das D-Star-DV-Format codiert, beispielsweise den DV-Adapter der Zeitschrift Funkamateur oder den [D-Star-Hotspot](#page-7-0).

## <span id="page-12-1"></span>**Anmeldung zum D-STAR Netz**

Für die Benützung der D-STAR Repeater und Gateways ist eine einmalige Anmeldung (kostenlos) notwendig (wie bei Echolink). Anmeldungen können auf dieser Seite durchgeführt werden: [Taunus Relais GruppeLink](http://www.trg-radio.de/0217.shtml)

Eine Bestätigung gibt es nicht. Die Anmeldung wird händisch durchgeführt.

Durchschnittlich dauert es 24 Stunden. Wenn man über ein Gateway (z.B.: "OE1XDS G") - nicht lokal - ein Gespräch führen kann ist man angemeldet.

Man ist auf dieser Seite: [D-STAR Users](http://www.dstarusers.org/lastheard.php) sichtbar, auch wenn noch keine internationale Anmeldung durchgeführt wurde.